## **BAB III**

# **METODE PENELITIAN**

#### **A. Metode Dan Desain Penelitian**

Pada penelitian ini, penulis menggunakan metode *QuasiEksperimental Design*.Bentukdesaineksperimeninimerupakanpengembangandari*TrueEksperimen talDesign,*yangsulitdilakukan. Desaininimempunyaikelompokkontrol, tetapitidakdapatberfungsisepenuhnyauntukmengontrolvariabelvariabelluaryangmempengaruhipelaksanaaneksperimen.

Walupundemikiandesaininilebihbaikdari *pre-eksperimental*.

*Quasieksperimental*digunakankarenapadakenyataansulitmendapatkankelompokko ntrolyangdigunakanuntukpenelitian.

Bentuk desain quasi eksperimen yang digunakan adalah *Non equivalent Control Group Design*. Desain ini hampir sama dengan *Pretest*-*PosttestControl Group Design*, hanya pada desain ini kelompok eksperimen maupun kelompok kontrol tidak dipilih secara random. Bentukdesain*nonequivalent control*terlihat pada gambar berikut ini:

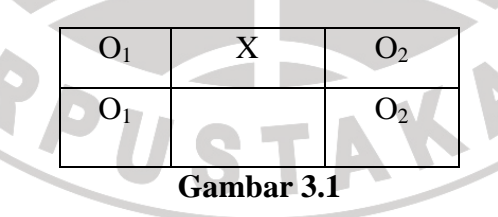

**Desain***NonEquivalentControl*

Keterangan :

- O1 : *Pretest* yang diberikan sebelum proses belajar mengajar dimulai, diberikan kepada kedua kelompok (eksperimen dankontrol)
- X : diberi metode pembelajaran *Snowball Drilling*
- O2 : *Posttest* yang diberikan setelah proses belajar mengajarberlangsung dan diberikan kepada kedua kelompok(eksperimen dan kontrol).

# **B. Populasi dan Sampel**

 Populasi menurut Sugiyono(2003:73) memberikan pengertian bahwa populasi adalah wilayah generalisasi yang terdiri dari objek atau subjek yang menjadi kuantitas dan karakteristik tertentu yang ditetapkan oleh peneliti untuk dipelajari dan kemudian ditarik kesimpulannya.

Populasi penelitian adalah siswa kelas VIII SMP Negeri 29 Bandung. Pengambilan sampel di kelas VIII berdasarkan ketersediaan materi pelajaran yang akan diujikan dalam penelitian ini, yaitu "Mengidentifikasi Menu Dan Ikon Pokok Pada Perangkat Lunak Pengolah Angka".

Penetapan dua kelas sebagai sampel dilakukan secara *purposive sampling*dengan pertimbangan berdasarkan kemampuan rerata hasil belajar siswa dalam pembelajaran TIK baik dari nilai ulangan harian maupun nilai UTS dan UAS, serta jadwal pelajaran TIK. Selanjutnya, dari dua kelas yang telah ditetapkan dipilih secara acak untuk menentukan kelompok eksperimen dan kelompok kontrol, karena tidak terdapat perbedaan kemampuan di antara 2 kelas tersebut.

Sampel dalam hal ini, peneliti memilih dua kelas VIII di SMP Negeri 29 Bandung.

# **C. Prosedur Penelitian**

Kegiatan yang dilakukan dalam tahap persiapan ini adalah :

- 1. Perencanaan
	- a) Studi literatur mengenai metode pembelajaran *Snowball Drilling* dan metode pembelajaran konvensional,

b) Studi pendahuluan dilakukan dengan tujuan untuk memperoleh data mengenai kondisi lapangan yang mencakup : kondisi lokasi penelitian, siswa, sarana dan prasarana, alat-alat bantu pengajaran dan alat-alat untuk keperluan pelaskanaan pembelajaran,

- c) Menentukan materi yang akan digunakan dalam penelitian, pemilihan materi berdasarkan Silabus pada mata pelajaran Teknologi Informasi dan Komunikasi (TIK),
	- d) Permohonan izin kepada penanggung jawab subjek penelitian,
	- e) Menentukan populasi dan sampel penelitian,
	- f) Menyusun instrumen penelitian yang dikonsultasikan dengan dosen pembimbing dan guru,
	- g) Judgement instrumen penelitian, analisis teoritik mengenai RPP dan bahan ajar penelitian oleh para ahli dalam hal ini dosen selain dosen pembimbing,
	- h) Instrumen di uji cobakan dan di analisis serta ada perbaikan instrumen penelitian,
- i) Pengujian instrumen penelitian untuk mengetahui validitas, realibilitas, daya pembeda dan Tingkat kesukaran dilakukan pada 42 siswa, dalam hal ini kelas yang diuji cobakan adalah kelas IX-D SMP Negeri 29 Bandung,
- j) Pengolahan data instrumen penelitian, apakah soal yang diujicobakan layak untuk dijadikan soal *Pretest* dan *Posttest*.
- 2. Pelaksanaan

a) Merancang kegiatan pembelajaran dengan menggunakan Rencana Pelaksanaan Pembelajaran (RPP). Karena perlakuan atau *treatment* yang dilakukan pada penelitian ini dibuat dua kali perlakuan, maka terdapat 2 RPP,

- b) Melakukan *Pretest* di awal pembelajaran pada kelas kontrol maupun kelas eksperimen, yang bertujuan untuk mengukur kemampuan awal siswa. Soal *Pretest* yang digunakan adalah soal pilihan ganda yang akan mengukur aspek kognitif siswa. Yang di ukur adalah C1 (Pengetahuan) ,C2 (Pemahaman) dan C3 (Penerapan),
- c) Pelaksanaan kegiatan belajar mengajar sesuai RPP, satu kelas dengan metode konvensional dan satu kelas menggunakan *Snowball Drilling*,
- d) Melaksanakan observasi pada kelas eksperimen,
- e) Memberikan angket pada siswa kelas eksperimen,
- f) Melakukan *Posttest* pada akhir pertemuan, hal ini dimaksudkan untuk mengukur kemampuan siswa setelah diberikan perlakuan atau *treatment*. Soal *Posttest* yang digunakan adalah soal pilihan ganda

yang akan mengukur aspek kognitif siswa. Yang di ukur adalah C1 (Pengetahuan) ,C2 (Pemahaman) dan C3 (Penerapan).

- 3. Tahap akhir
	- a) Pengolahan dan analisis hasil penelitian dengan *normalized gain* atau

*gain* yang ternormalisir untuk menentukan peningkatan hasil belajar,

IKAN

b) Pembahasan hasil analisis data,

c) Menyimpulkan hasi penelitian.

# **D. Instrumen Penelitian**

Instrumen ini digunakan untuk mengukur sejauh mana penerapan metode pembelajaran kooperatif tipe *Snowball Drilling* dan metode konvensional dapat meningkatkan hasil belajar siswa dalam mata pelajaran TIK. Berikut adalah pengertian instrumen penelitian:

"instrumen penelitian adalah alat atau fasilitas yang digunakan oleh peneliti dalam mengumpulkan data agar pekerjaannya lebih mudah dan hasilnya lebih baik, dalam arti lebih cermat, lengkap, dan sistematis sehingga lebih mudah diolah"( Arikunto, 1998: 151).

Instrumen yang digunakan dalam penelitian ini berupa tes awal *(Pretest)*  KAP dan tes akhir *(Posttest)*.

Adapunpenjelasannya sebagai berikut:

1. Tes

Arikunto (1998: 139) menjelaskan bahwa tes adalah serentetan pertanyaan atau latihan serta alat lain yang digunakan untuk mengukur keterampilan, pengetahuan intelegensi, kemampuan atau bekal yang dimiliki oleh individu atau kelompok.

Dalam penelitian ini tes yang digunakan termasuk tes hasil belajar dengan teknik pilihan ganda *(multiple choice),* yaitu tes yang digunakan untuk mengukur pencapaian seseorang setelah mempelajari sesuatu. Tes dalam penelitian ini terdiri dari tes awal *(Pretest),* yaitu tes yang dilakukan sebelum perlakuan dan tes akhir *(Posttest),* yaitu tes yang dilakukan setelah perlakuan. Hal ini dilakukan karena peneliti ingin mengamati sejauh mana perbedaan hasil belajar tersebut terjadi sebelum dan setelah pembelajaran dilangsungkan pada kelas eksperimen. *Pretest*  dilaksanakan untuk mengukur kemampuan awal siswa, sementara itu *Posttest*  dilakukan setelah pembelajaran (setelah diberikan perlakuan pada kelas eksperimen) dilakukan.

a) Contoh soal Pengetahuan (*Recall*) C1

Jenjang ini meliputi kemampuan menyatakan kembali fakta, konsep, prinsip, prosedur yang telah dipelajari oleh siswa.

b) Contoh soal Pemahaman (*Comprehension*) C2

Pada jenjang ini siswa diharapkan kemampuannya untuk mengerti makna dari informasi yang diperoleh baik berupa fakta, konsep, dan prinsip.

c) Contoh soal Penerapan (*Application*) C3

Yang termasuk jenjang penerapan adalah kemampuan menggunakan prinsip, aturan, atau metode yang telah diketahuinya dalam situasi baru atau situasi kongkrit.

Untuk mengetahui kualitas instrumen tes tersebut, maka sebelumnya dilakukan uji coba instrumen terhadap siswa yang meliputi: validitas, reliabilitas, tingkat kesukaran, dan daya pembeda.

# 2. Observasi kelas

Observasi kelas dilakukan setiap pembelajaran dilakukan. Observasi bertujuan untuk mengetahui aktivitas, kinerja, partisipasi, dan keterampilan siswa dan guru dalam pembelajaran apakah sudah sesuai dengan pedoman model pembelajaran yang digunakan atau belum.

#### 3. Angket

Angket merupakan sekumpulan pertanyaan atau pertanyaan yang harus dilengkapi oleh responden dengan memilih jawaban atau menjawab pertanyaan melalui jawaban-jawaban yang sudah disediakan atau melengkapi kalimat, Russefendi (Sudihartinih, 2006:24). Angket siswa digunakan untuk mengukur sikap dan tanggapan siswa mengenai pembelajaran yang sedang dikembangkan.

Angket hanya diberikan kepada siswa kelas eksperimen di akhir seluruh pembelajaran. Metode angket yang digunakan adalah skala Likert yang terdiri dari empat pilihan jawaban, yaitu sangat setuju (SS), setuju (S), tidak setuju (TS) dan sangat tidak setuju (STS).

# **E. Analisis Uji Coba Instrumen**

Untuk mengetahui kualitas instrumen tes tersebut, maka sebelumnya dilakukan uji coba instrumen terhadap siswa. Instrumen tes yang berkualitas dapat

ditinjau dari beberapa hal diantaranya validitas, reliabilitas, Tingkat kesukaran, dan daya pembeda.

# **1. Validitas**

Validitas adalah suatu ukuran yang menunjukkan tingkat kesahihan suatu instrumen. Arikunto (1998:160) menyatakan satu instrumen yang valid atau sahih mempunyai validitas tinggi. Sebaliknya instrumen yang kurang valid berarti memiliki validitas rendah. Untuk menguji validitas setiap butir soal maka skorskor yang ada pada butir soalyang dimaksud dikorelasikan dengan skor total. Koefisien korelasi dihitung dengan rumus korelasi product momen yaitu :

$$
r_{xy} = \frac{N \sum XY - \sum X \sum Y}{\sqrt{(N \sum X^2 - (\sum X)^2)(N \sum Y^2 - (\sum Y)^2)}}
$$
  
Ret : r<sub>xy</sub> = Koefesien korelasi antara X dan Y  
= Banyaksiswa yang mengikuti tes  

$$
\sum XY
$$
 = jumlah perkalian nilai-nilai X dan Y  

$$
\sum X
$$
 = jumlah skor setiap butir soal (jawaban yang benar)  

$$
\sum Y
$$
 = jumlah skor total  

$$
\sum Y^2
$$
 = jumlah kuadrat dari setiap butir soal  

$$
\sum Y^2
$$
 = jumlah kuadrat skor total

Untuk mengadakan interpretasi mengenai besarnya koefisien korelasi menurutSkala penilaian validitas soal menurut Guilford (Suherman, 2003: 113):

 $0,90 \leq r_{xy} \leq 1,00$  *≤* 1,00 : Validitas sangat tinggi  $0.70 \leq r_{xy} < 0.90$ *<*0,90 : Validitas tinggi

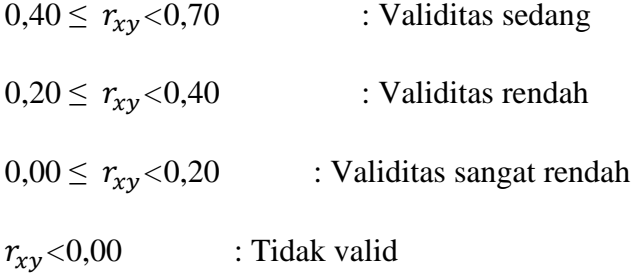

Dengan bantuan *software Microsoft Excel 2010,* diperoleh hasil perhitungan

**Tabel 3.1** 

validitas setiap butir soal instrumen tes yang disajikan dalam Tabel 3.1.

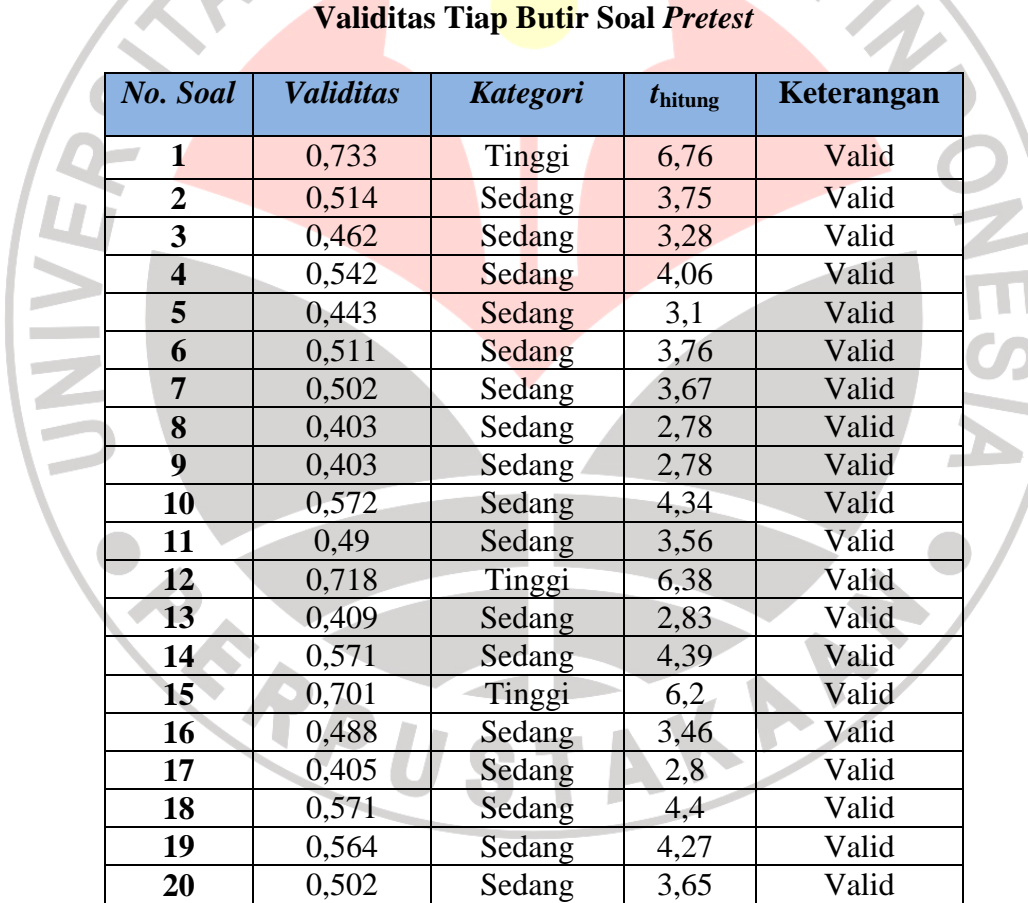

Uji-*t* dilakukan untuk melihat apakah terdapat hubungan yang signifikan atau tidak antara dua variabel. Untuk instrumen tes memiliki taraf signifikansi (α)  $= 0.05$  dan derajat kebebasan dk = n-2. Pada penelitian ini jumlah responden 42 sehingga dk = 40, nilai t yang diperoleh berdasarkan tabel adalah2,021.

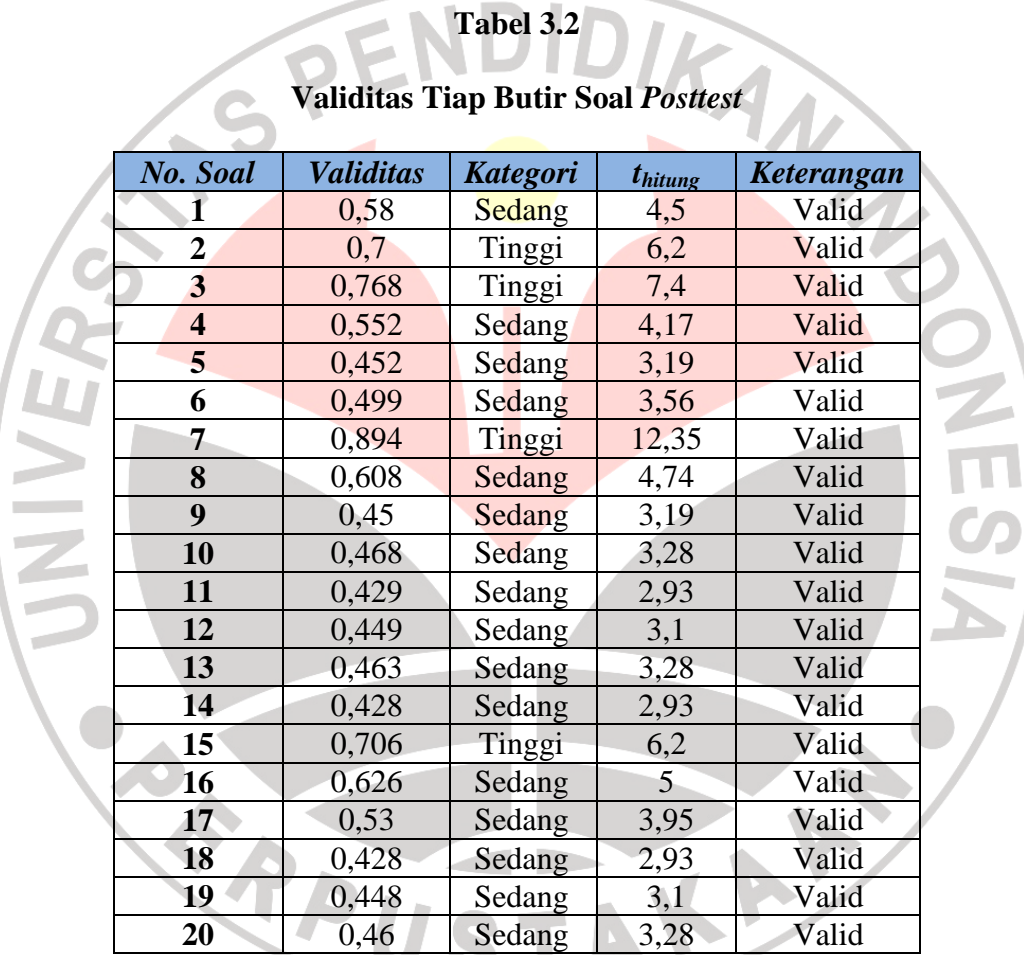

Uji-*t* dilakukan untuk melihat apakah terdapat hubungan yang signifikan

atau tidak antara dua variabel. Untuk instrumen tes memiliki taraf signifikansi (α)  $= 0.05$  dan derajat kebebasan dk = n-2. Pada penelitian ini jumlah responden 42 sehingga dk = 40, nilai t yang diperoleh berdasarkan tabel adalah2,021.

# **2. Reliabilitas**

Perhitungan reliabilitas belah dua menggunakan persamaan Flanagan (Sumarna, 2004 :107). Rumusnya adalah:

$$
r_{11} = 2 \left( 1 - \frac{S_1^2 + S_2^2}{S_t^2} \right)
$$

Di mana:  $r_{11}$  = koefisien reliabilitas

 n = banyak butir soal  $S_1^2$  = variansi skor tiap soal belahan pertama  $S_2^2$  = variansi skor tiap soal belahan pertama  $S_t^2$  = variansi skor total

Skala penilaian reliabilitas soal menurut Guilford (Suherman, 2003: 139)

*r*<sub>11</sub><0,20 : Derajat reliabilitas sangat rendah  $0,20 \leq r_{11}$ < $0,40$  : Derajat reliabilitas rendah  $0,40 \le r_{11}$ <0.70 : Derajat reliabilitas sedang  $0.70 \le r_{11}$ <0.90 : Derajat reliabilitas tinggi  $0.90 \le r_{11} \le 1.00$  : Derajat reliabilitas sangat tinggi

Dengan bantuan *software Microsoft Excel 2010,* maka diperoleh hasil perhitungan nilai koefisien reliabilitas soal bentuk pilihan ganda *Pretest* yaitu sebesar 0,78 maka berdasarkan skala penilaian di atas reliabilitas soal termasuk tinggi. Sedangkan perhitungan nilai koefisien reliabilitas soal bentuk pilihan ganda *Posttest* yaitu sebesar 0,9 maka berdasarkan skala penilaian di atas reliabilitas soal termasuk sangat tinggi. Hasil perhitungan reliabilitas instrumen tes, selengkapnya dapat dilihat pada Lampiran 3.3 untuk *pretest* dan Lampiran 3.8 untuk *posttest* .

# **3.Tingkat Kesukaran**

Tingkat kesukaran menunjukan apakah suatu butir soal tergolong sukar, sedang atau mudah. Butir soal yang baik adalah soal yang tidak terlalu mudah atau tidak terlalu sukar.

Untuk menghitung tingkat kesukaran soal bentuk pilihan ganda dapat digunakan rumus sebagai berikut: KAMA

$$
P = \frac{B}{JS}
$$

Dengan *P* = Tingkat Kesukaran

 $B =$ Banyak siswa yang menjawab soal dengan benar

 $JS = Jumlah seluruh siswa peserta tes$ 

Skala penilaian Tingkat kesukaran menurut Suherman (2003: 170):

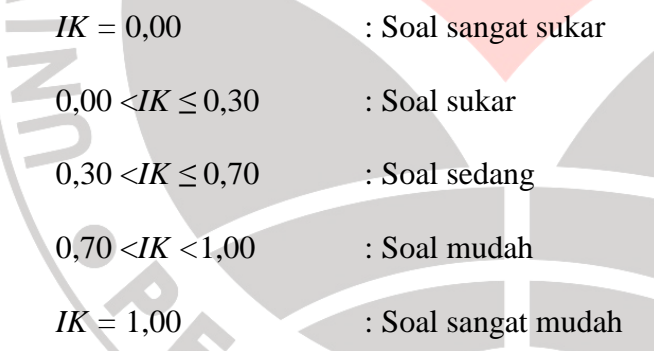

 Dengan bantuan *software Microsoft Excel 2010,* maka diperoleh hasil perhitungan, tingkat kesukaran untuk setiap butir soal instrumen *Pretest* yang disajikan dalam Tabel 3.4. Selengkapnya dapat dilihat pada Lampiran 3.4.

# **Tabel 3.3**

# **Tingkat Kesukaran Tiap Butir Soal** *Pretest*

 $\bullet$ 

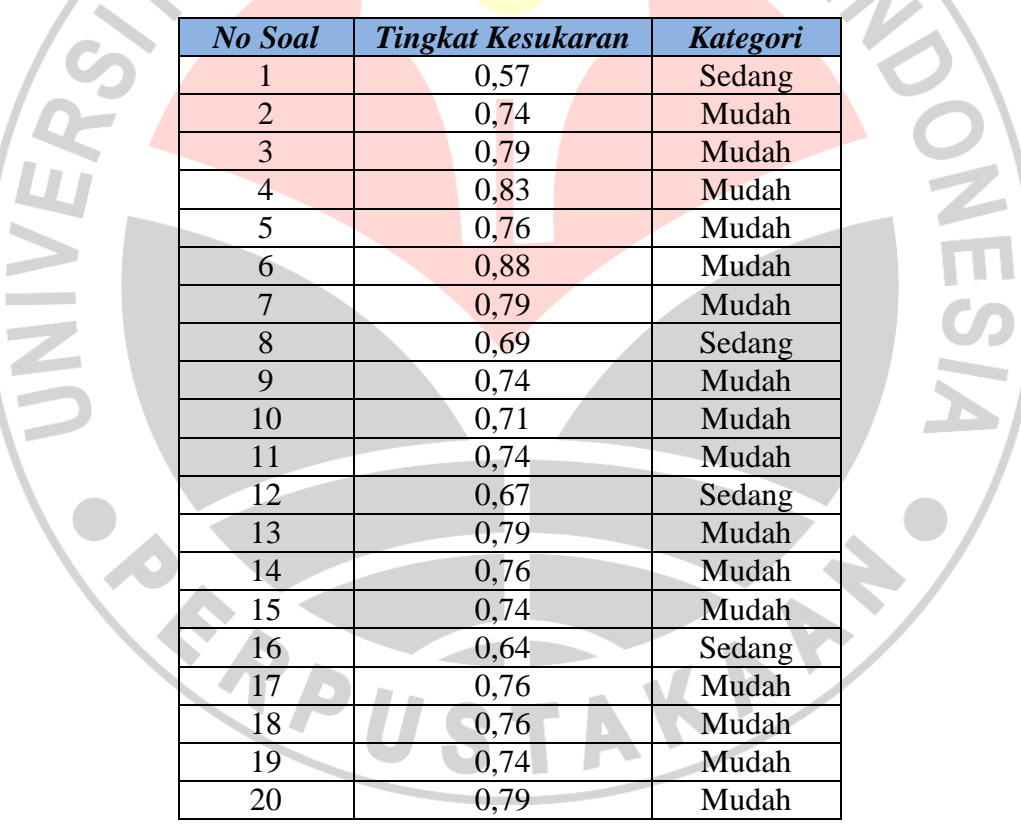

Tingkat kesukaran untuk setiap butir soal instrumen *Posttest* yang disajikan dalam Tabel 3.4. Selengkapnya dapat dilihat pada Lampiran 3.9.

# **Tabel 3.4**

 $\sqrt{2}$ 

# **Tingkat Kesukaran Tiap Butir Soal** *Posttest*

 $\bullet$ 

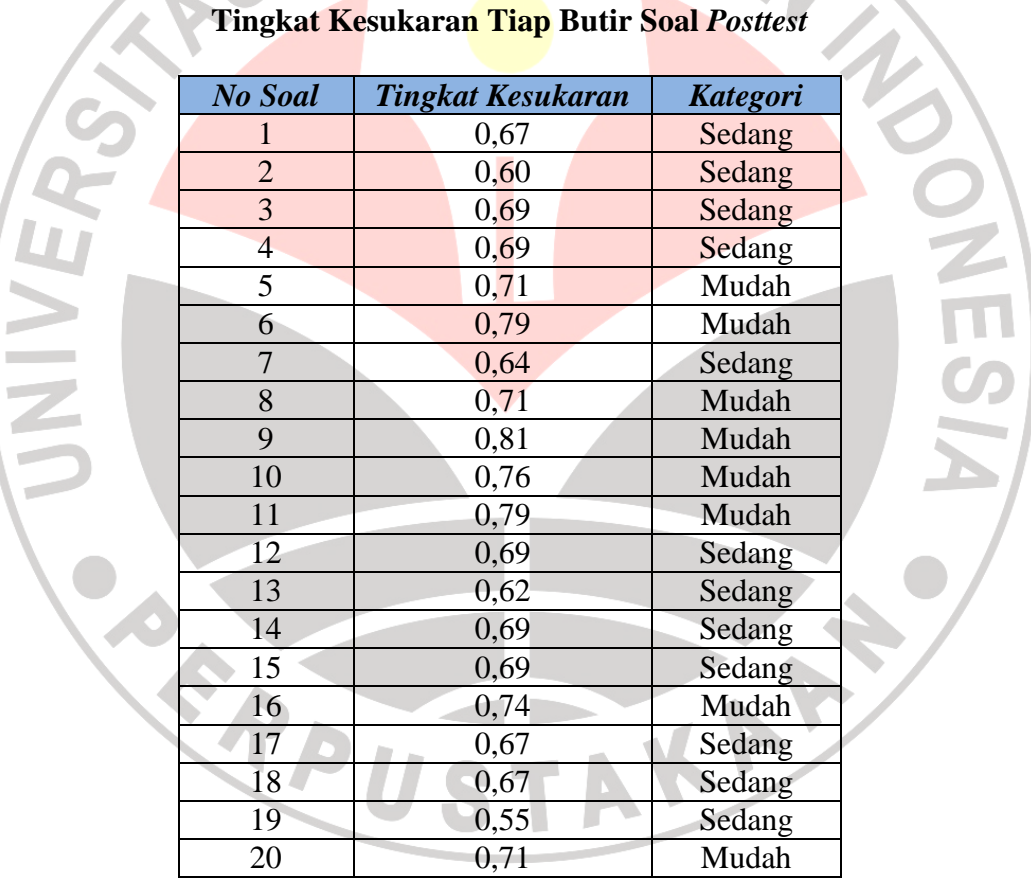

# **4. Daya Pembeda**

Untuk mengetahui daya pembeda tiap butir soal digunakan rumus sebagai berikut (Suherman, 2003: 146):

$$
DP = \frac{\bar{X}_A - \bar{X}_B}{SMI}
$$

Dengan: *DP* = Daya pembeda

 $\bar{X}_A$ ! = Rata-rata siswa pada kelompok atas

 $\bar{X}_B$  $=$  Rata-rata siswa pada kelompok bawah

*SMI* = Skor Maksimum Ideal tiap butir soal

Skala penilaian daya pembeda menurut Suherman (2003: 161):

 $DP \leq 0.00$  : Soal sangat jelek 0,00 *<DP* ≤0,20 : Soal jelek 0,20 *<DP* ≤0,40 : Soal cukup 0,40 *<DP* ≤0,70 : Soal baik 0,70 *<DP* ≤1,00 : Soal sangat baik Dengan bantuan *software Microsoft Excel 2010,* maka diperoleh hasil perhitungan, daya pembeda untuk setiap butir soal instrumen *Pretest* yang disajikan dalam Tabel 3.5, seperti dalam Lampiran 3.5 .

# **Tabel 3.5**

# **Daya Pembeda Tiap Butir Soal** *Pretest*

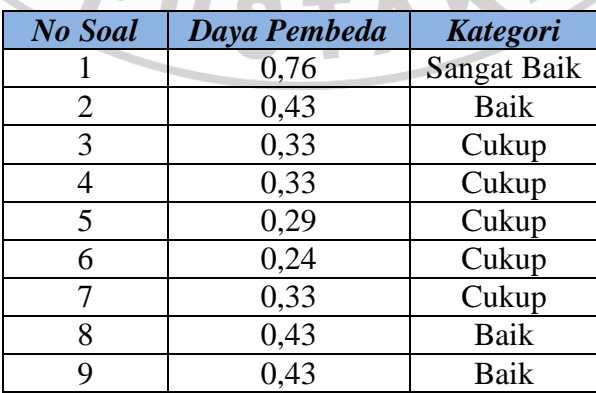

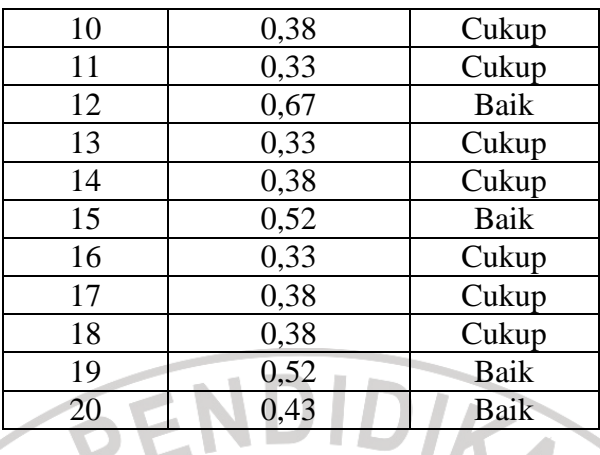

Daya pembeda untuk setiap butir soal instrumen *Posttest* yang disajikan dalam Tabel 3.6, seperti dalam Lampiran 3.10.

# **Tabel 3.6**

# **Daya Pembeda Tiap Butir Soal** *Posttest*

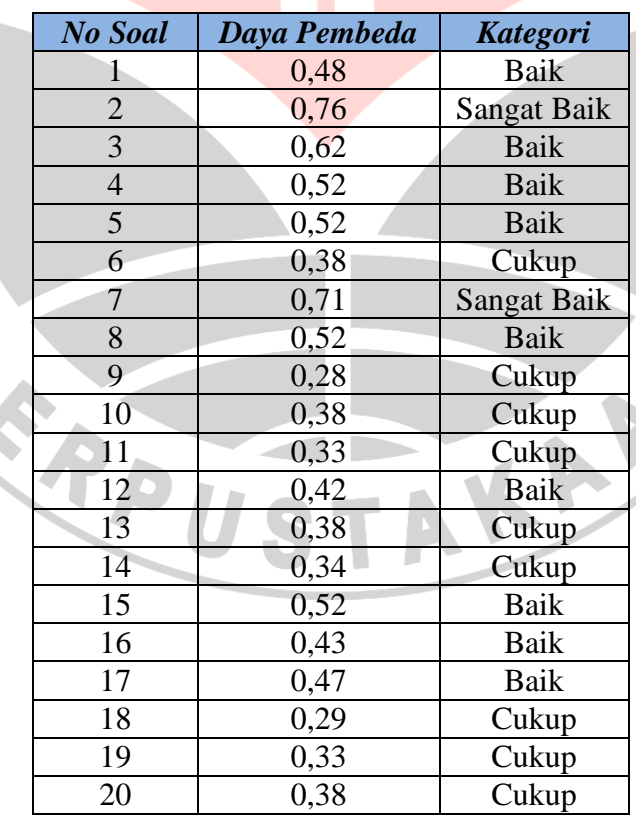

**F. Teknik Analisis Data** 

2 

# **1. Analisis Data Kuantitatif**

Hasil tes yang dianalisis skor tes hasil belajar berupa *Pretest* dan *Posttest*. Adapun pengolahan datanya dengan menggunakan bantuan *softwareMicrosoft Excel 2010*.

Langkah-langkah yang ditempuh untuk melakukan uji statistik adalah PEN sebagai berikut :

# **a. Uji Normalitas**

Uji normalitas yang digunakan adalah uji normalitas chi-kuadrat, yang bertujuan untuk mengetahui apakah populasi berdasarkan data sampelberdistribusi normal atau tidak. Langkah-langkah dalam melakukan perhitungan uji normalitas adalah sebagai berikut :

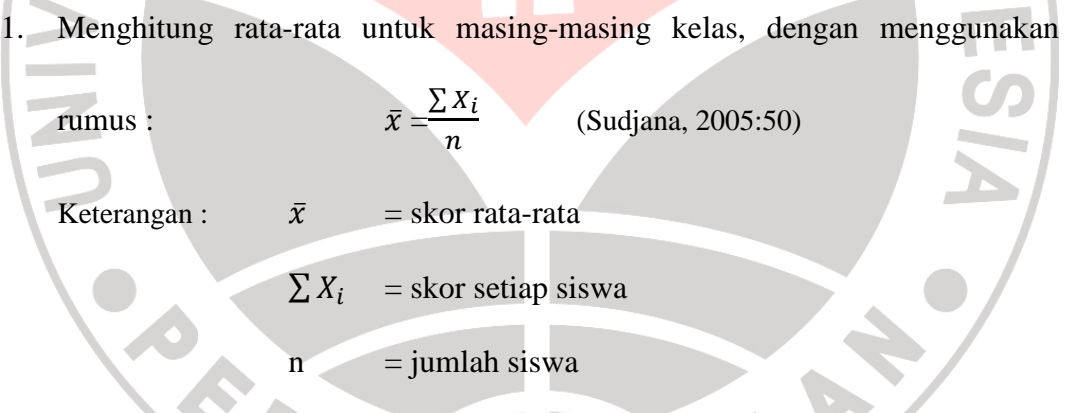

2. Menghitung standar devisiasi dengan rumus :

**All An** 

$$
S_x = \sqrt{\sum \frac{(X_i - \bar{X})^2}{N}}
$$
 (Sudjana, 2005:55)

- 3. Menentukan banyak kelas interval dan panjang kelas setiap interval digunakan aturan *Sturges* yaitu sebagai berikut :
	- $\triangleright$  Menentukan banyak kelas (K)

$$
K = 1 + 3,3 \log n
$$
 (Nurgana, 1985:8)

 $\triangleright$  Menentukan panjang kelas interval (P)

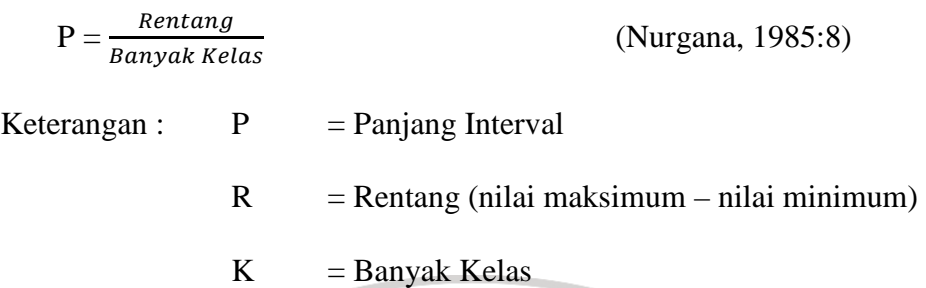

- 4. Membuat tabel distribusi frekuensi yang dibutuhkan serta menentukan frekuensi observasi (O<sub>i</sub>) dari masing-masing skor yang telah dikelompokkan.
- 5. Menentukan batas atas setiap kelas interval. Batas atas diperoleh dari ujung kelas atas ditambah 0,5.
- 6. Menghitung z skor batas nyata masing-masing kelas interval dengan menggunakan rumus z (batas nyata) skor :

$$
z = \frac{bk - \bar{X}}{S}
$$

Keterangan :  $z = b$ atas nyata

- $bk = b$ atas kelas atas
- $\bar{X}$  = nilai rata-rata
- $S =$  simpangan baku
- 7. Mencari proporsi kumulatif (pk) dengan cara membaca tabel z dari nilai z yang diperoleh.
- 8. Mencari frekuensi kumulatif (fk), yang diperoleh melalui perkalian antara pk dan jumlah siswa (n).
- 9. Menentukan frekuensi ekspektasi (Ei). Dengan cara mengurangi frekuensi kumulatif (fk) atas dengan nilai fk yang berada di bawah.

10. Menghitung harga frekuensi dengan rumus *Chi-Kuadrat* :

$$
\chi^2_{\text{hitung}} = \sum \frac{(0\text{i} - \text{Ei})^2}{\text{Ei}} \tag{Nurgana, 1985:9}
$$

Keterangan :  $O_i$  = frekuensi observasi (pengamatan)

 $E_i$  = frekuensi ekspektasi (diharapkan)

 $\chi^2$ <sub>hitung</sub> = harga chi kuadrat yang diperoleh dari hasil perhitungan

11. Mengkonsultasikan harga χ 2 dari hasil perhitungan dengan tabel *Chi-Kuadrat*  pada derajat kebebasan tertentu sebesar jumlah kelas interval dikurangi tiga  $(dk = k-3)$ . Kriteria pengujian dengan taraf signifikansi 0,05 dilakukan karena penelitian ini termasuk bidang ilmu pendidikan yang pada umumnya menggunakan taraf signifikansi 0,05 (Arikunto, 2006:76). Jika diperoleh harga  $\chi^2$ <sub>hitung</sub> ≤  $\chi^2$ <sub>tabel</sub>, pada taraf nyat<mark>a α terten</mark>tu, maka dikatakan bahwa sampel berdistribusi normal  $(H<sub>0</sub>$  diterima).

## **b. Uji Homogenitas**

Uji homoginitas ini ditujukan untuk mengetahui apakah kedua distribusi kelompok ekperimen dan kelompok kontrol variansi-variansinya sama atau tidak. Pengujian homogenitas menggunakan ujivariansi dua buah peubah bebas. Ruseffendi (1991:372) merumuskan K

$$
F=\frac{v_b}{v_k}
$$

Keterangan :  $v_b$  = varians (sd<sup>2</sup>) yang besar

 $v_k$  = varians (sd<sup>2</sup>) yang kecil

Hipotesis statistik yang akan diuji adalah :

 $H_0$ :  $\sigma_1^2 = \sigma_2^2$ , artinya bahwa, distribusi bersifat homogen

 $H_1$ :  $\sigma_1^2 > \sigma_2^2$ , artinya bahwa, distribusi bersifat tidak homogen/menyebar

Nilai Fhitung dibandingkan dengan Ftabel menggunakan taraf signifikansi 0,05 dan  $dk = n_{1,2} - 1$  (n<sub>1</sub> = jumlah responden di kelompok 1, n<sub>2</sub> = jumlah responden di kelompok 2). Ketentuannya jika  $F_{\text{hitung}} \leq F_{\text{table}}$  maka H<sub>0</sub> diterima.

#### **c. Uji Kesamaan Dua Rata-Rata**

Uji kesamaan dua rata-rata dilakukan untuk menguji hipotesis. Hipotesis yang diuji adalah sebagai berikut :

H0 : Tidak terdapat perbedaan kemampuan awal siswa antara kelas eksperimen dengan kelas kontrol dilihat dari rata-rata skor *Pretest*

H1 : Terdapat perbedaan kemampuan awal siswa antara kelas eksperimen dengan

kelas kontrol dilihat dari rata-rata skor *Pretest* 

Pasangan hipotesis tersebut dirumuskan dalam bentuk hipotesis statistik adalah sebagai berikut :

 $H_0$  :  $\mu_1 = \mu_2$ 

 $H_1$  :  $\mu_1 \neq \mu_2$ 

Kriteria pengambilan keputusan untuk uji kesamaan dua rata-rata adalah sebagai berikut :

 $H_0$  diterima : - $t_{table}$  <  $t_{thitung}$  <  $t_{table}$ 

H<sub>0</sub> ditolak : t<sub>hitung</sub> $\leq$ -t<sub>tabel</sub>atau t<sub>hitung</sub>≥t<sub>tabel</sub>(Getut Pramesti, 2006: 90).

#### **d. Uji Perbedaan Dua Rata-Rata**

Pengujian dengan uji-t ini digunakan jika setelah mengetahui bahwa data berdistribusi normal dan homogen. Rumus uji-t dirumuskan menurut Sudjana (2005:239) rumus yang digunakan adalah:

t = 
$$
\frac{\overline{x_1} - \overline{x_2}}{\sqrt{\frac{(n_1 - 1)S_1^2 + (n_2 - 1)S_2^2}{n_1 + n_2 - 2} \left(\frac{1}{n_1} + \frac{1}{n_2}\right)}}
$$

Keterangan :  $\bar{x}_1$  = skor rata-rata kelas eksperimen

 $\bullet$ 

*x*<sup>2</sup> = skor rata-rata kelas kontrol

 $n_1$  = jumlah Siswa kelas eksperimen

 $n_2$  = jumlah Siswa kelas kontrol

*s1 2 =* variansi kelas eksperimen

*s2 <sup>2</sup>=* variansi kelas kontrol

Uji perbedaan dua rata-rata dilakukan untuk menguji hipotesis. Hipotesis yang diuji adalah sebagai berikut :

- H0 : Tidak terdapat perbedaanpeningkatan rerata hasil belajar siswa yang dalam pembelajarannya menggunakan metode pembelajaran *Snowball Drilling*lebih baik daripada peningkatan rerata hasil belajar siswa yang dalam pembelajarannya menggunakan daripada metode konvensional.
- $H_1$  : Terdapat perbedaanpeningkatan rerata hasil belajar siswa yang dalam pembelajarannya menggunakan metode pembelajaran *Snowball Drilling*  lebih baik daripada peningkatan rerata hasil belajar siswa yang dalam pembelajarannya menggunakan daripada metode konvensional.

Kriteria pengambilan keputusan untuk uji perbedaan dua rata-rata adalah sebagai berikut :

Terima  $H_1$  jika t<sub>hitung</sub> >t<sub>tabel</sub>

Tolak  $H_1$  jika t<sub>hitung</sub>  $\leq t_{\text{table}}$ 

Hasil perolehan thitung dibandingkan pada tabel distribusi t (ttabel). Taraf signifikansi yang dipakai adalah 0,05. Ketentuan pengujian hipotesis adalah  $H_0$ diterima jika t<sub>hitung</sub><t<sub>tabel</sub>.

Untuk data dua sampel bebas yang berdistribusi normal tapi tidak homogen (atau kedua simpangan baku diketahui dan kedua populasi berdistribusi normal), digunakan uji-*t'* (Sudjana:2005)

$$
t' = \frac{\overline{x_e} - \overline{x_k}}{\sqrt{\left(\frac{S_e^2}{n_e} + \frac{S_k^2}{n_k}\right)}}
$$

Hasil perolehan thitung dikonsultasikan pada tabel t (t<sub>tabel</sub>). Taraf signifikansi yang dipakai adalah 0,05. Ketentuan pengujian hipotesis yaitu  $H_0$  diterima jika  $t'_{\text{hitung}} < t'_{\text{table}}$ .

 Untuk data dua sampel bebas yang berdistribusi tidak normal, maka pengujian hipotesisnya menggunakan uji non-parametrik U (*Mann Whitney*) sebagai pengganti uji-t (Ruseffendi, 1991). Dalam uji-*U* kita akan mengukur nilai dari *Ua*dan *Ub*. Di mana *Ua*adalah jumlah banyak kalinya dari unsur-unsur yang pertama mendahului unsur-unsur yang kedua sedangkan *Ub* adalah jumlah banyak kalinya dari unsur-unsur yang kedua mendahului unsur-unsur yang pertama.

$$
U_a = n_a \cdot n_b + \frac{1}{2} n_a (n_a + 1) - \sum P_a
$$

$$
U_b = n_a \cdot n_b + \frac{1}{2} n_b (n_b + 1) - \sum P_b
$$

Keterangan :

$$
n_a
$$
 = Jumlah sampel kelompok eksperimen

- $n_b$  = Jumlah sampel kelompok kontrol
- $P_a$  = Jumlah peringkat kelompok eksperimen
- $P_b$  = Jumlah peringkat kelompok kontrol

Kemudian dari *Ua*dan *Ub* yang diperhitungkan adalah mana yang lebih kecil (yang kemudian disebut sebagai *U*). Setelah itu membandingkan *U* tersebut dengan nilau *Utabel.* 

Jika sampel tergolong besar (n  $> 20$ ) maka pengujian dilakukan dengan menggunakan nilai *z* dengan perhitungan sebagai berikut (Mason, 1982) :

$$
z_{hitung} = \frac{U - \frac{n_e - n_k}{2}}{\sqrt{\frac{n_e \cdot n_k (n_e + n_k + 1)}{12}}}
$$

#### **d.** *Gain* **Ternormalisasi**

Untuk mengetahui sejauh mana peningkatan hasil belajar TIK siswa antara sebelum dan sesudah pembelajaran, maka dilakukan perhitungan *gain* ternormalisasi (Hake dalam Meltzer, 2003) dengan rumus :

$$
<\!\!g\!\!>=\!\frac{Skor\,Posttest\!-\!Skor\,Pretest}{Skor\,Maksimum\!-\!Skor\,Pretest}
$$

Selanjutnya, indeks *gain* yang diperoleh diinterpretasikan dengna menggunakan indeks *gain* ternormalisasi seperti pada tabel berikut.

#### **Tabel 3.7**

#### **Kriteria Indeks Gain**

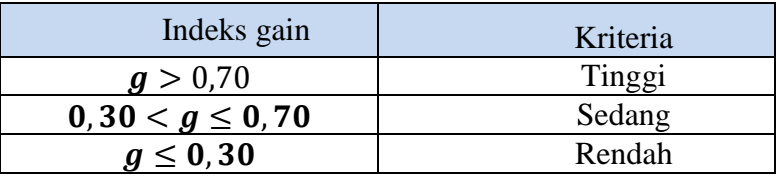

# **2. Analisis Data Kualitatif**

# **a. Angket**

Data disajikan dalam bentuk tabel dengan tujuan untuk mengetahui persentase dan frekuensi masing-masing alternatif jawaban serta untuk memudahkan dalam membaca data.

JIDIKAN A

Hasil angket dianalisis dengan cara mencari persentase masing-masing pernyataan untuk tiap pilihan jawaban, yaitu dengan menggunakan rumus sebagai berikut: $P = \frac{f}{n} x 100\%$ 

Keterangan: P : Persentase Jawaban

Frekuensi Jawaban

Banyaknya responden

Persentase yang diperoleh ditafsirkan berdasarkan kriteria yang dikemukakan Riduwan (2004: 89) pada Tabel 3.8

### **Tabel 3.8**

# **Klasifikasi Interpretasi Kategori Persentase**

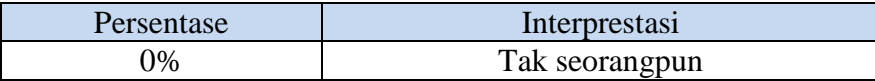

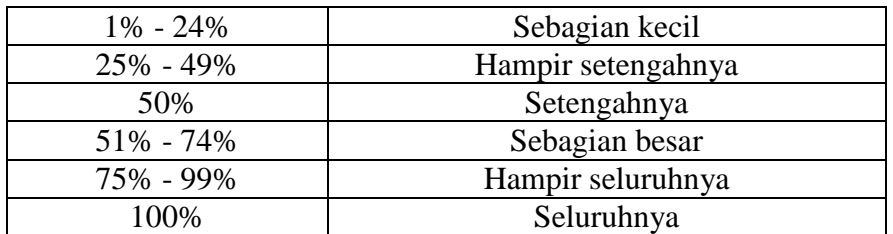

# **b. Lembar Observasi**

Data dari hasil lembar observasi merupakan data pendukung dalam penelitian ini. Data hasil observasi ini disajikan dalam bentuk tabel dengan tujuan untuk mempermudah dalam membaca data. Kemudian dianalisis untuk mengetahui sejauh mana keterlaksanaan pembelajaran TIK, serta aktivitas guru dan siswa dalam penerapan metode pembelajaran *Snowball Drilling*.

Untuk menganalisis hasil observasi aktivitas guru dan siswa menggunakan analisis persentase. Apabila muncul deskriptor (penilaian "Ya") mendapatkan skor 1, sedangkan jika deskriptor tidak muncul (penilaian "Tidak") mendapat skor 0. Setelah itu, mengubah skor mentah ke dalam bentuk persentase dengan rumus : Persentase Skor Rata-Rata  $= \frac{\sum Skor yang diperoleh}{g_{\text{down-}}h}$ Skor maks x 100

(Firman dalam Faramita, 2010:56)

Hasil persentase kemudian disesuaikan dengan taraf keberhasilan sebagai berikut :

**Tabel 3.9** 

#### **Skala Taraf Keberhasilan Terhadap Aktivitas Guru dan Siswa**

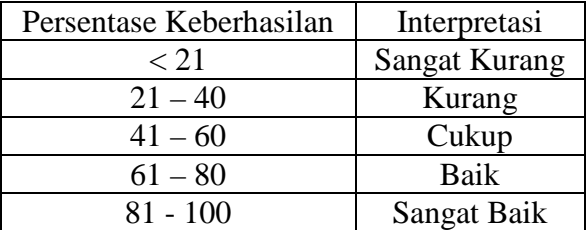

(Arikunto dalam Faramita, 2010:56)

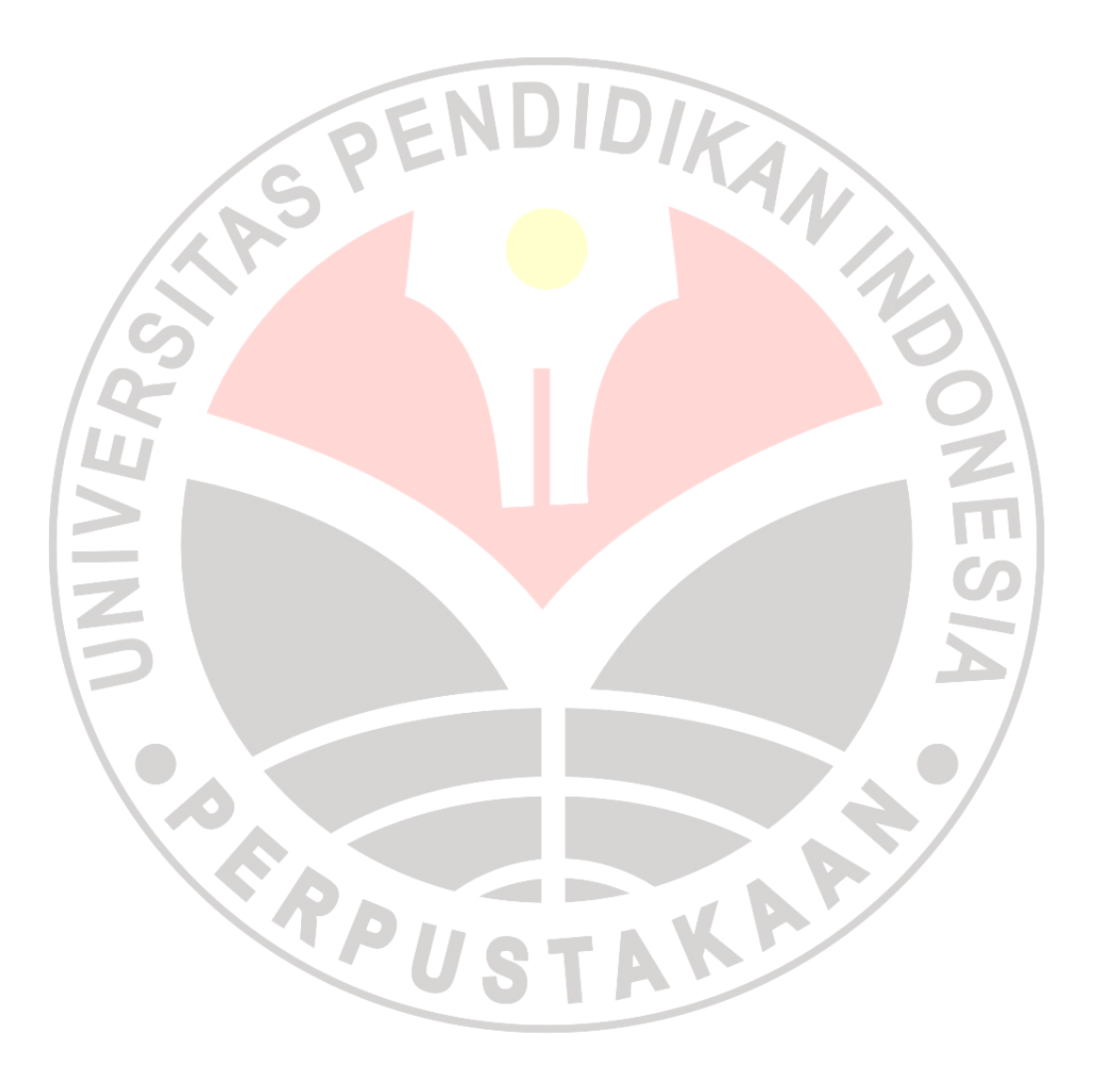